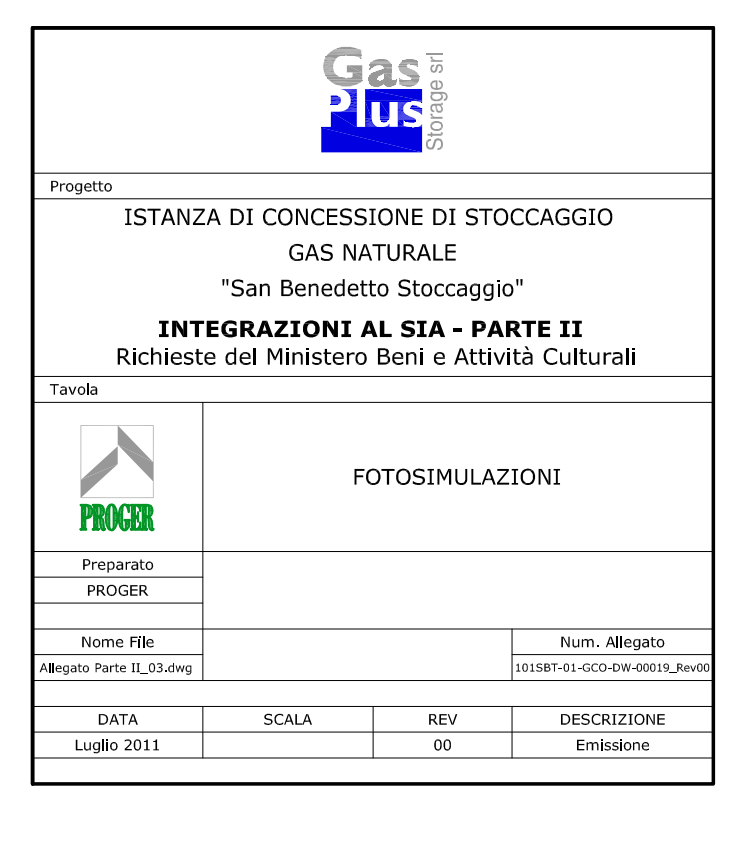

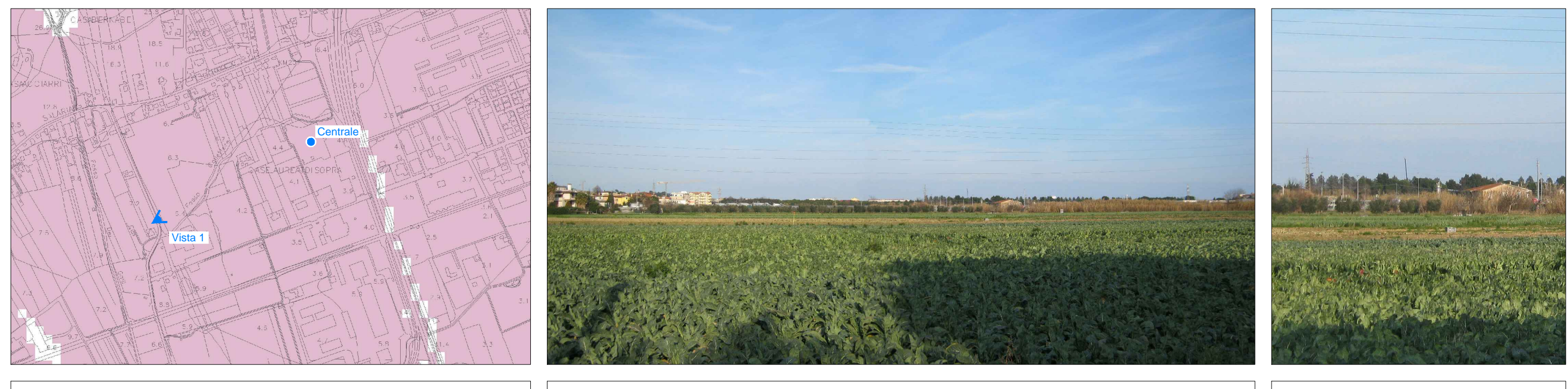

Punto di ripresa fotografica su carta dell'intervisibilità

#### **STATO DI FATTO**

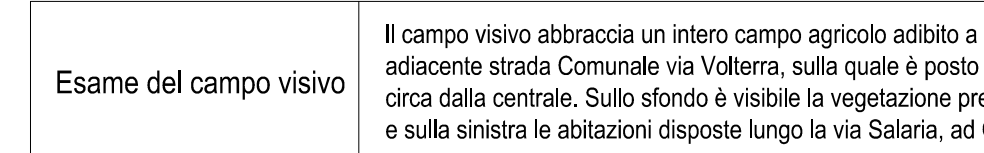

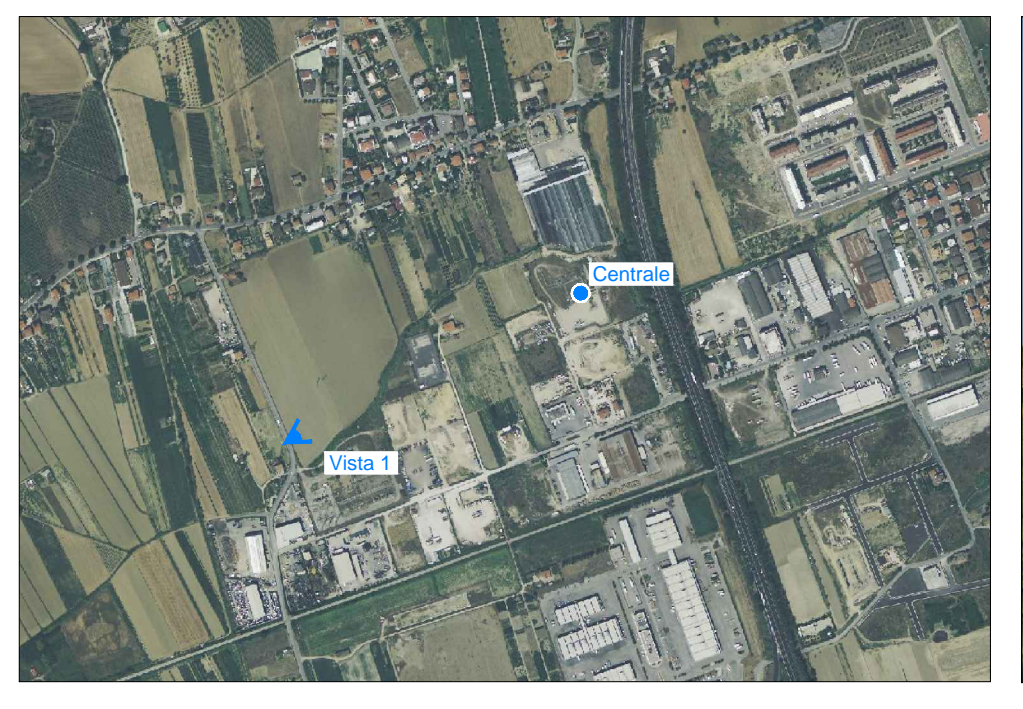

Punto di ripresa fotografica su ortofoto

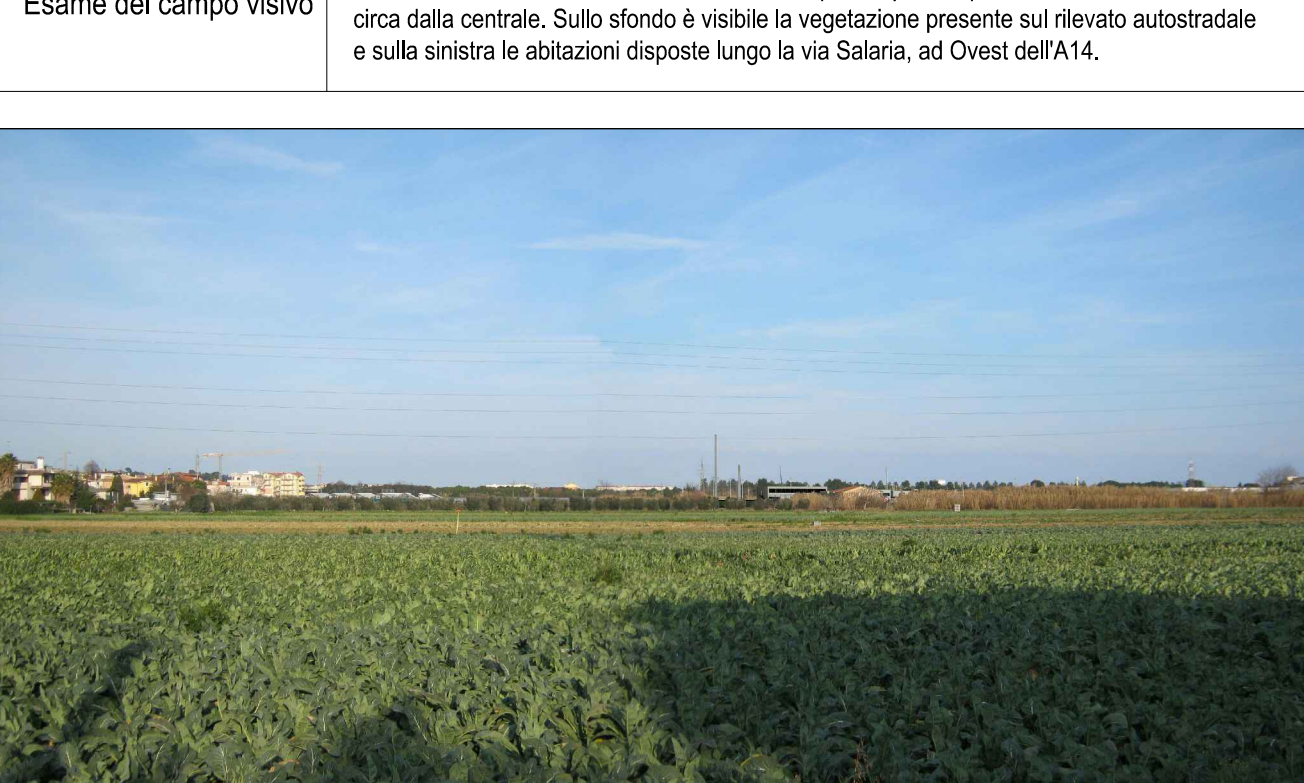

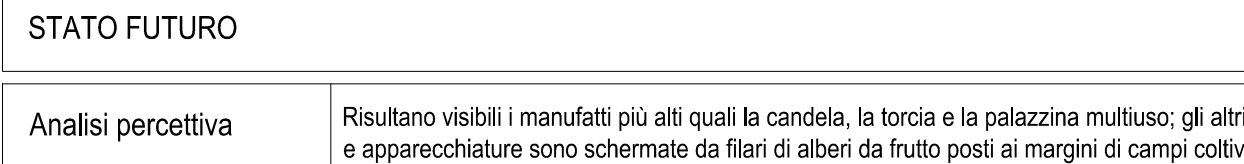

colture seminative a rotazione bil punto di vista, distante 560 m

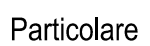

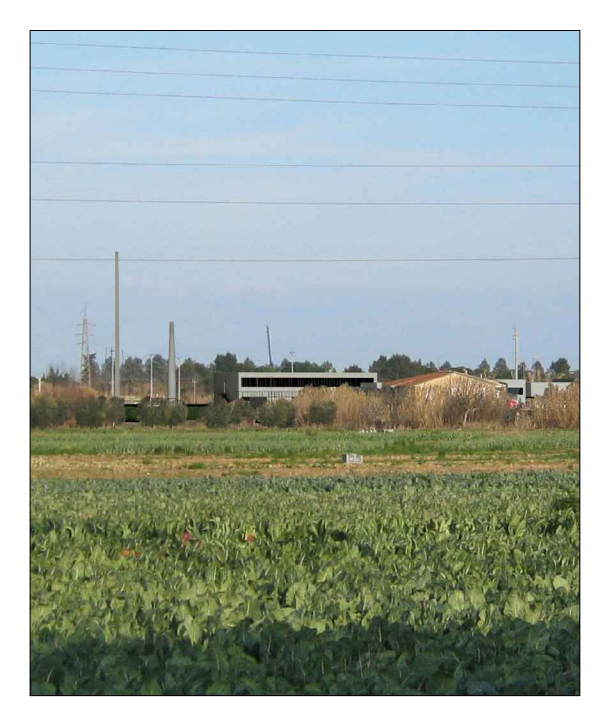

i edifici vati

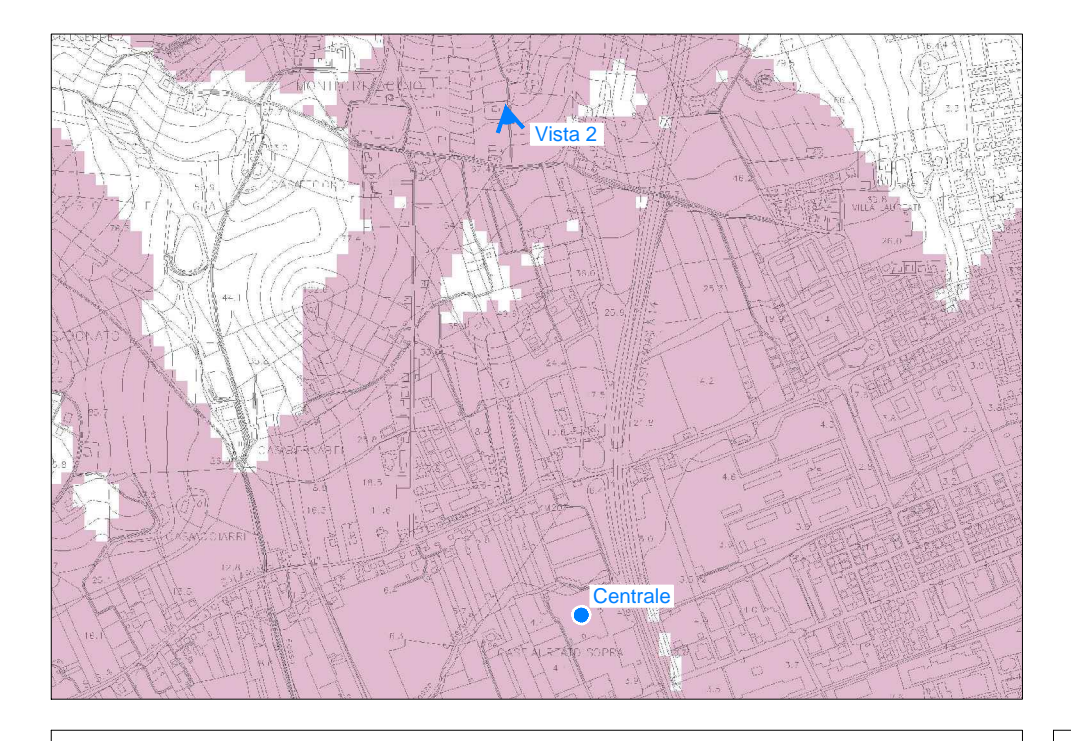

Punto di ripresa fotografica su carta dell'intervisibilità

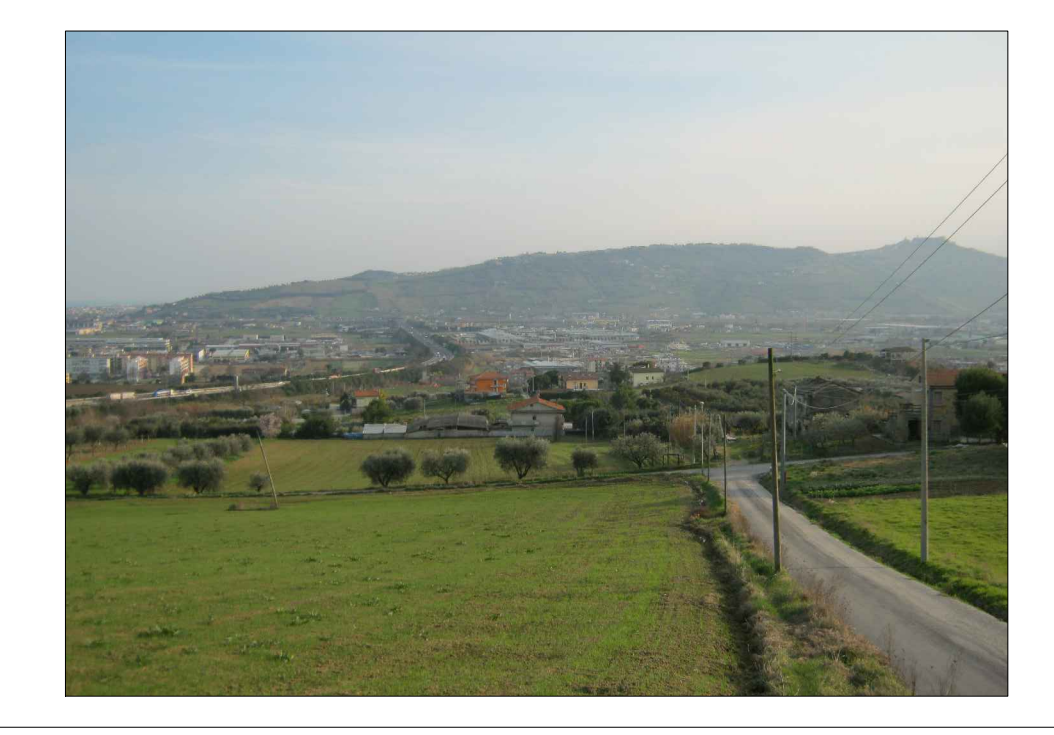

# STATO DI FATTO

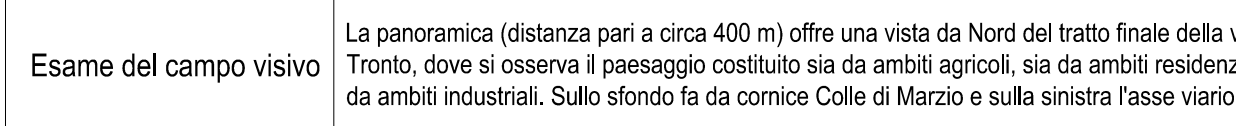

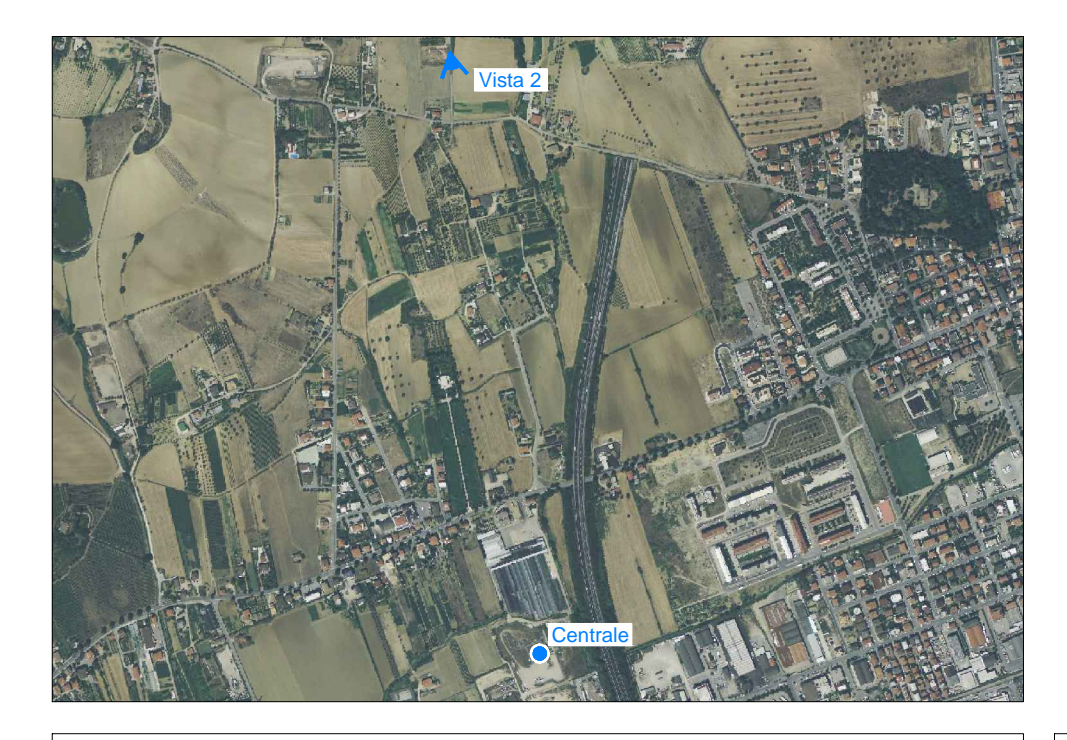

Punto di ripresa fotografica su ortofoto

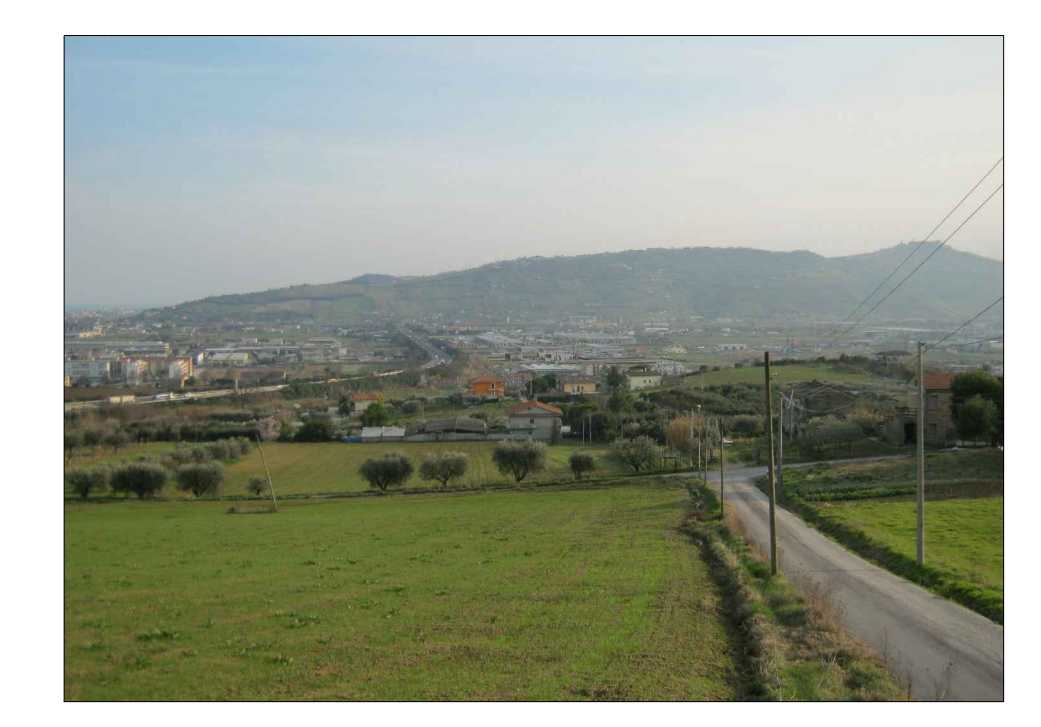

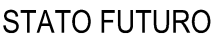

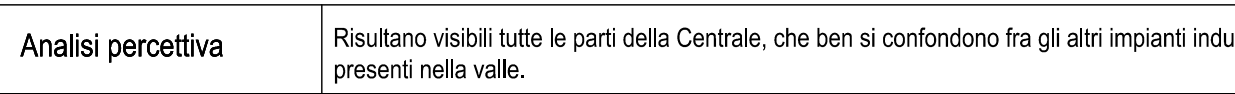

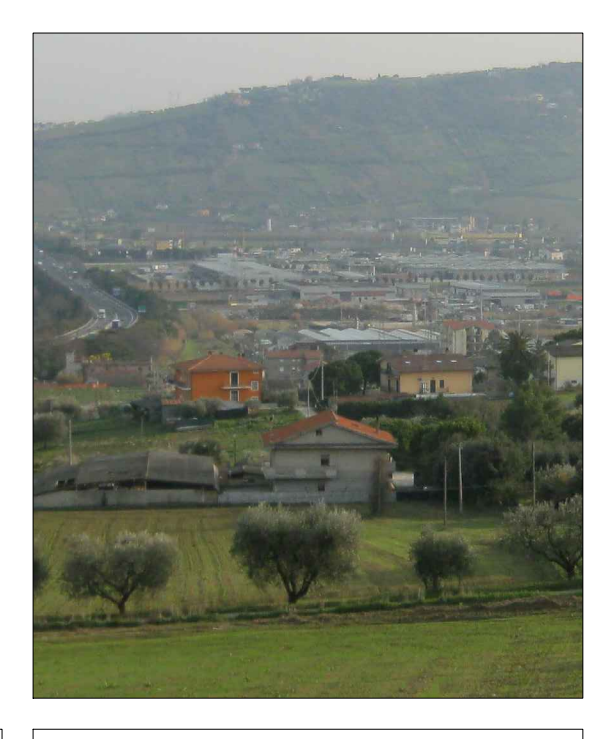

valle del<br>nziale sia ا dell'A14 ( Particolare

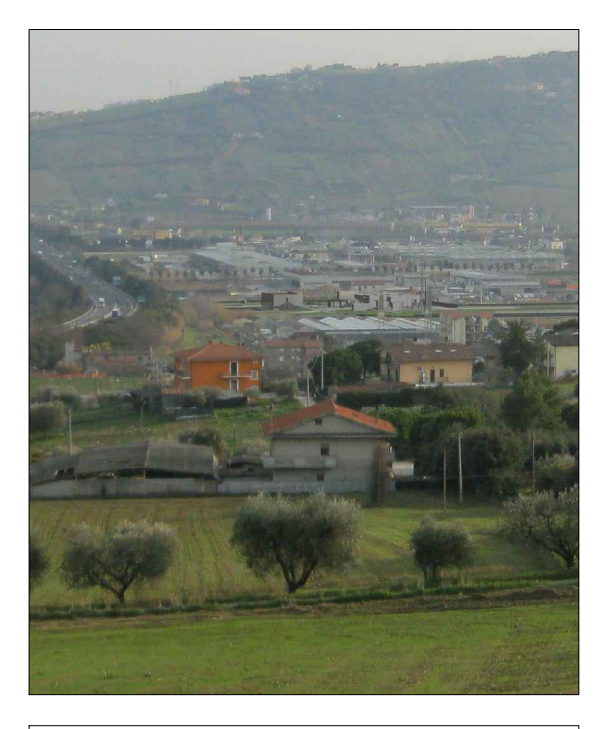

ustriali

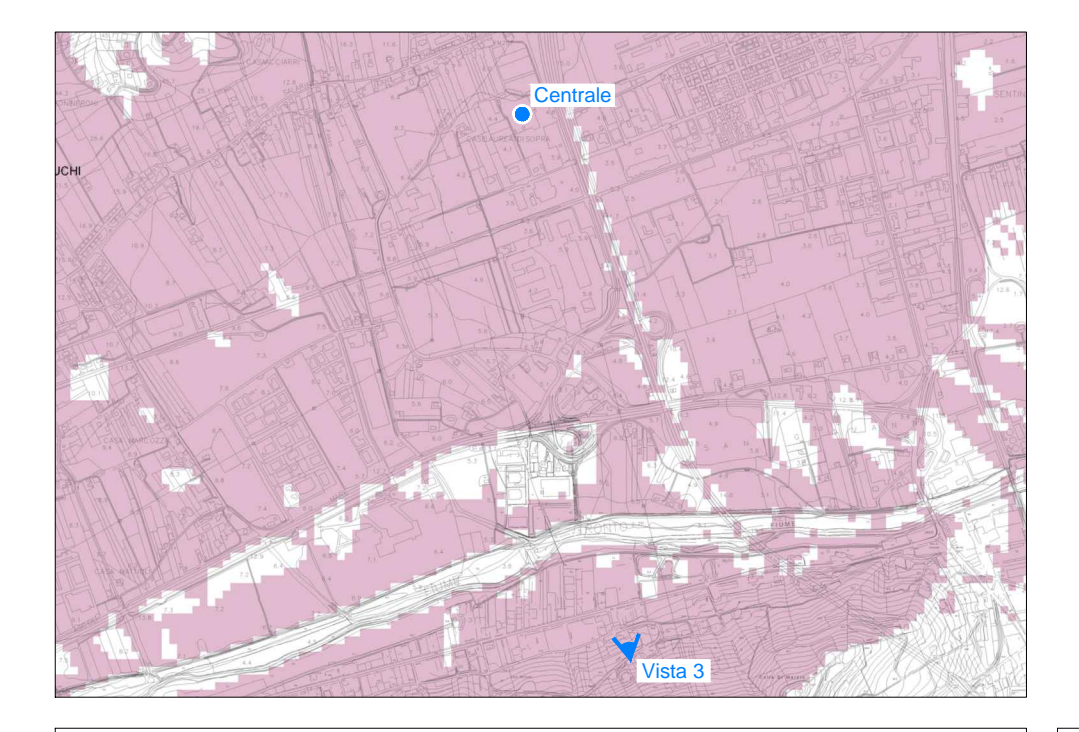

Punto di ripresa fotografica su carta dell'intervisibilità

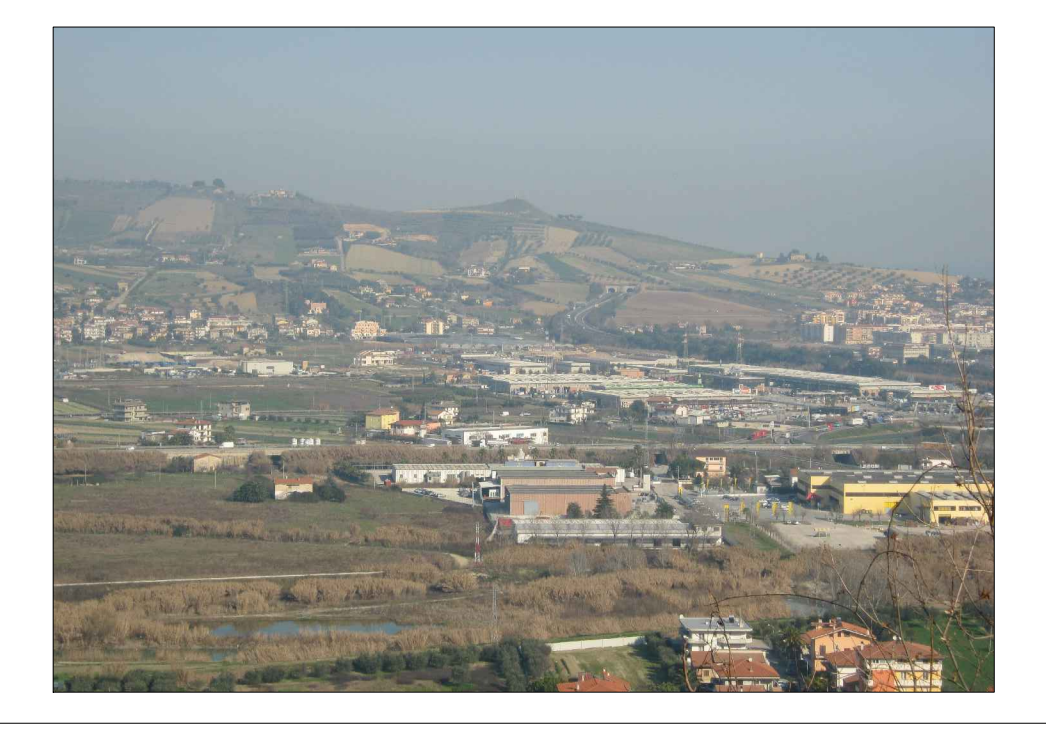

## STATO DI FATTO

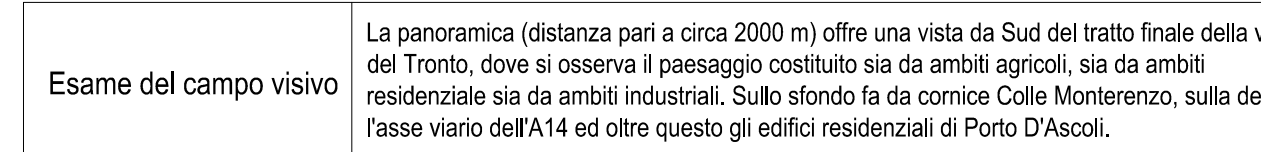

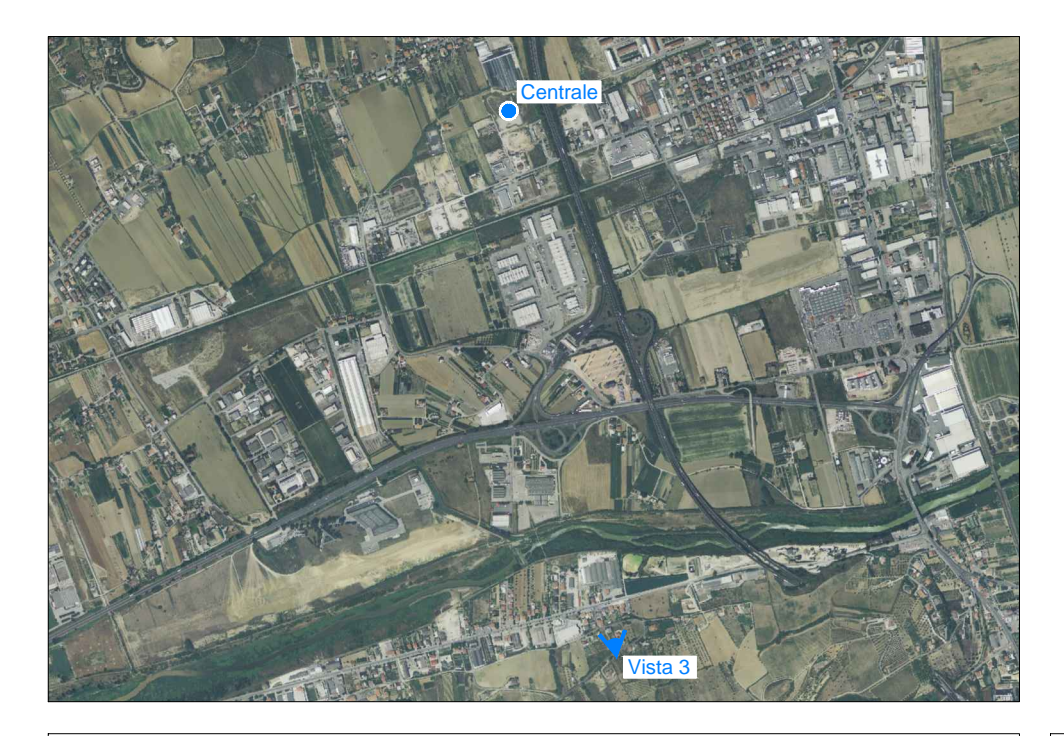

Punto di ripresa fotografica su ortofoto

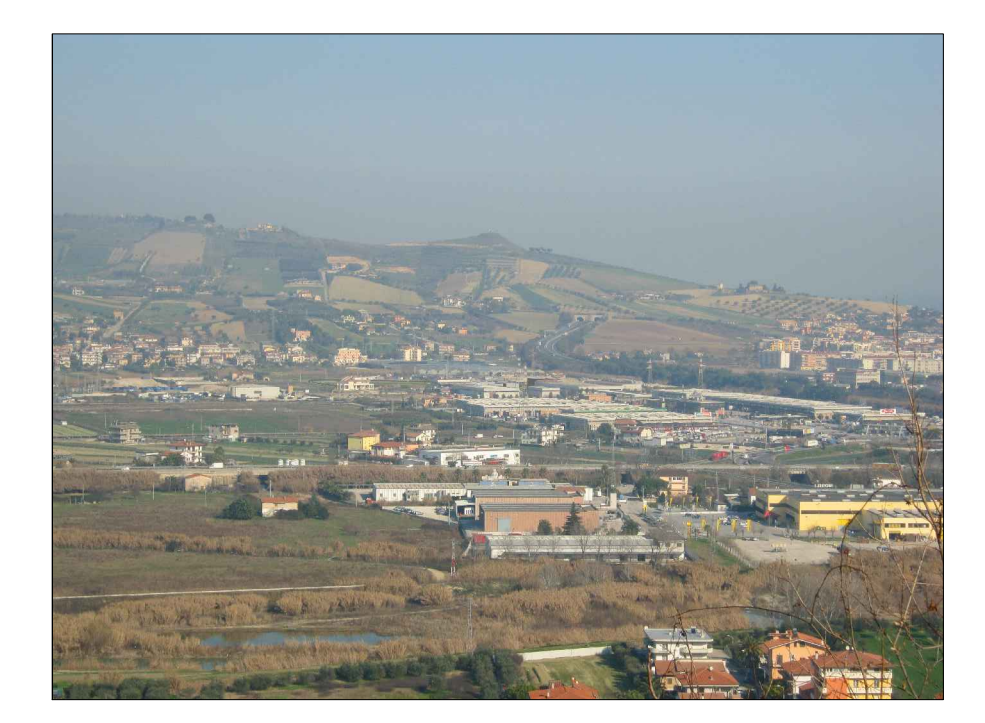

# **STATO FUTURO**

Analisi percettiva

Risultano parzialmente visibile la palazzina multiuso e il piazzale dell'Area Cluster.<br>Le apparecchiature più alte: candela e torcia si confondono completamente con il paesaggio<br>nell'intorno industrializzato.

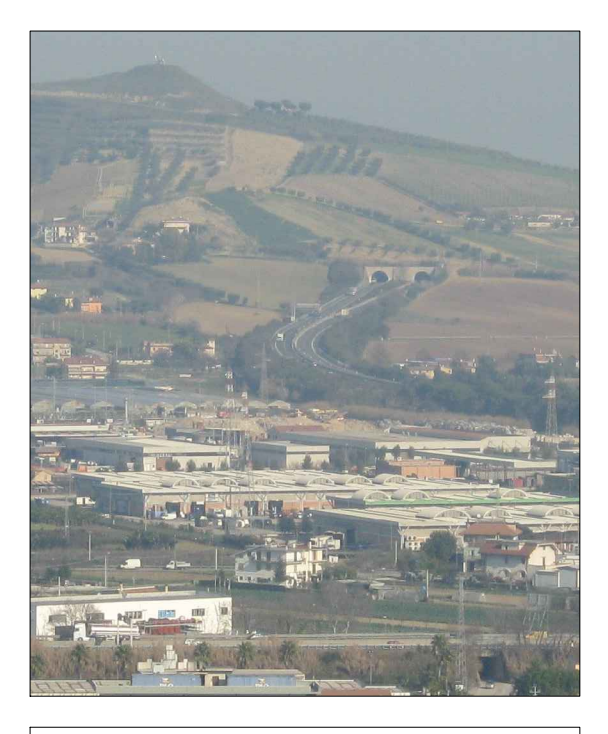

## Particolare

# valle estra

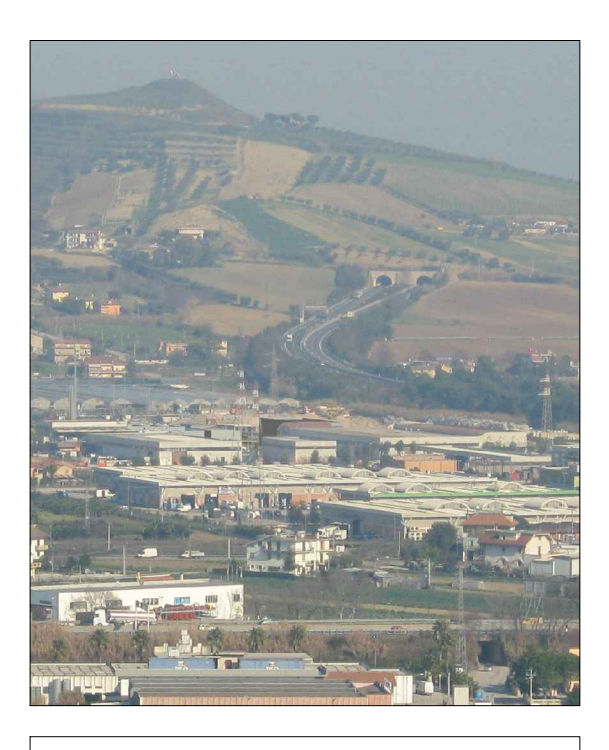

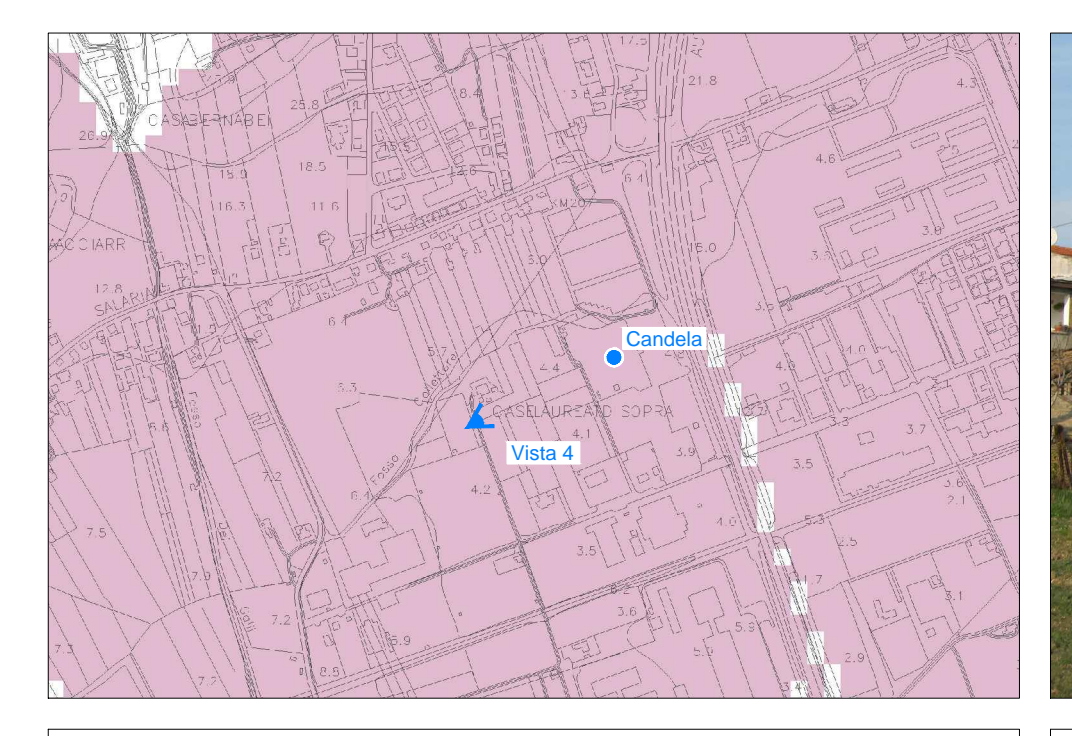

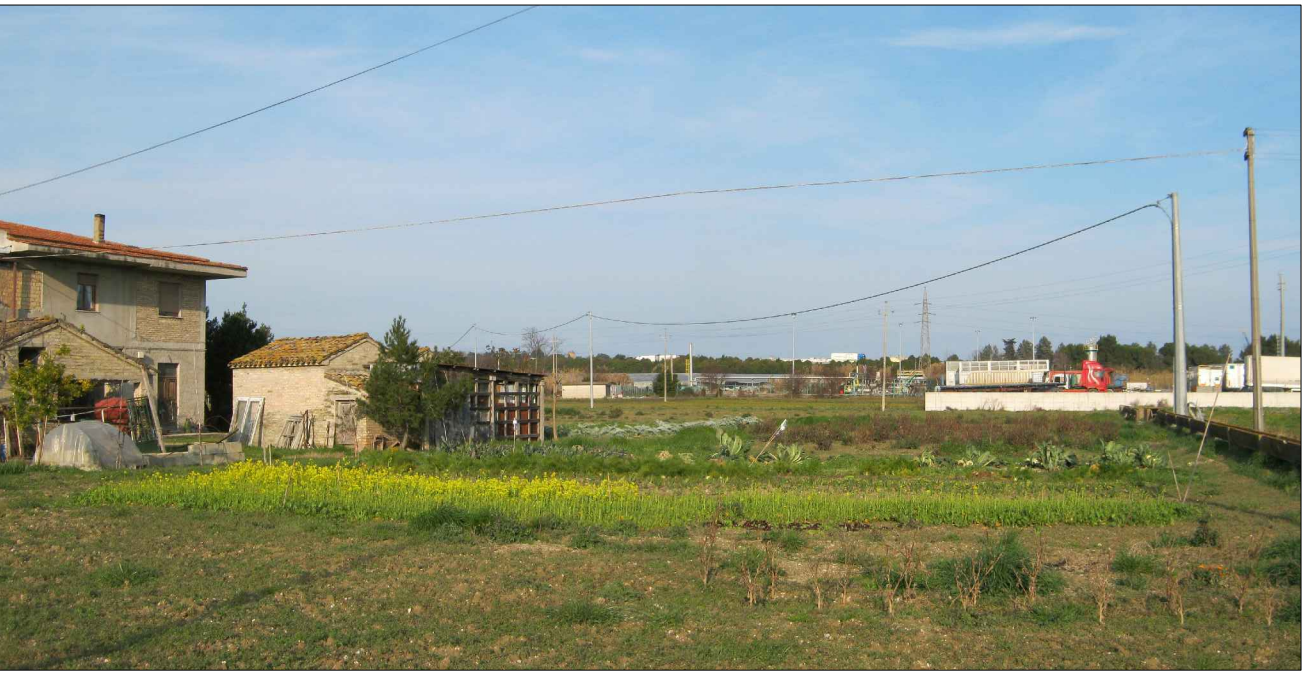

# Punto di ripresa fotografica su carta dell'intervisibilità

#### **STATO DI FATTO**

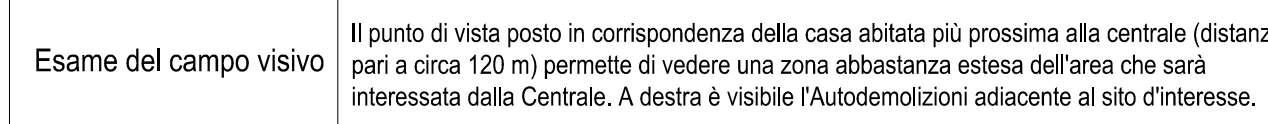

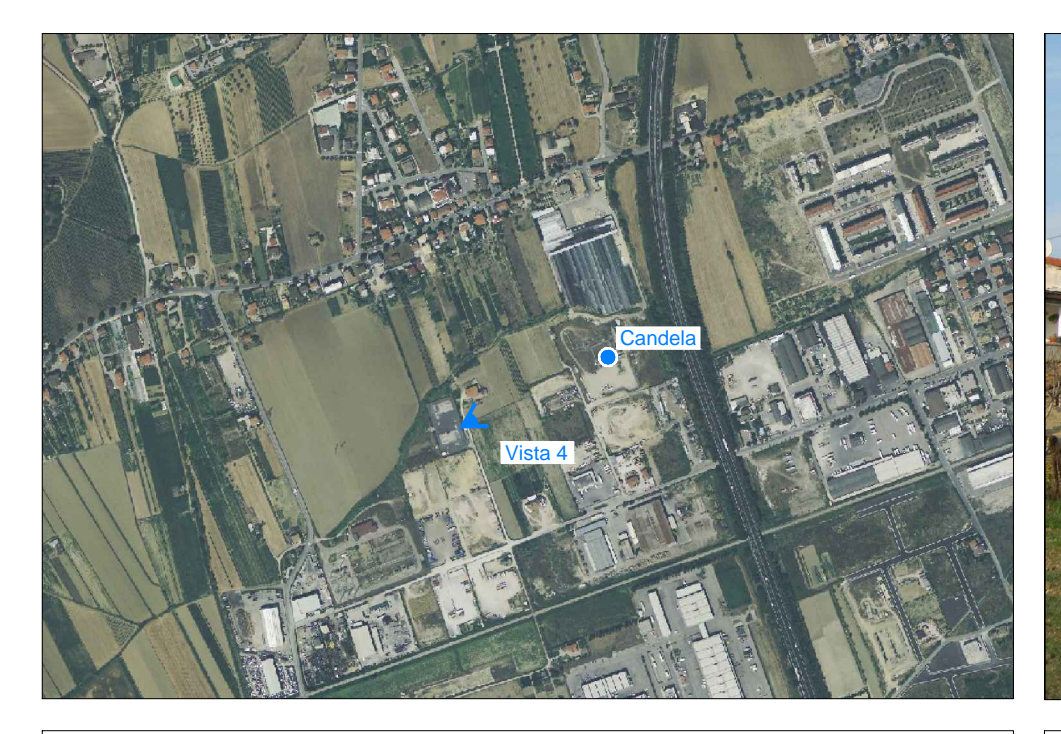

Punto di ripresa fotografica su ortofoto

## **STATO FUTURO**

Risultano visibili: la recinzione del lato Ovest, la gabbia delle teste pozzo, la palazzina<br>| multiuso, i cabinati di compressori ed aircoolers, oltre ovviamente alla torcia e alla candela. Analisi percettiva

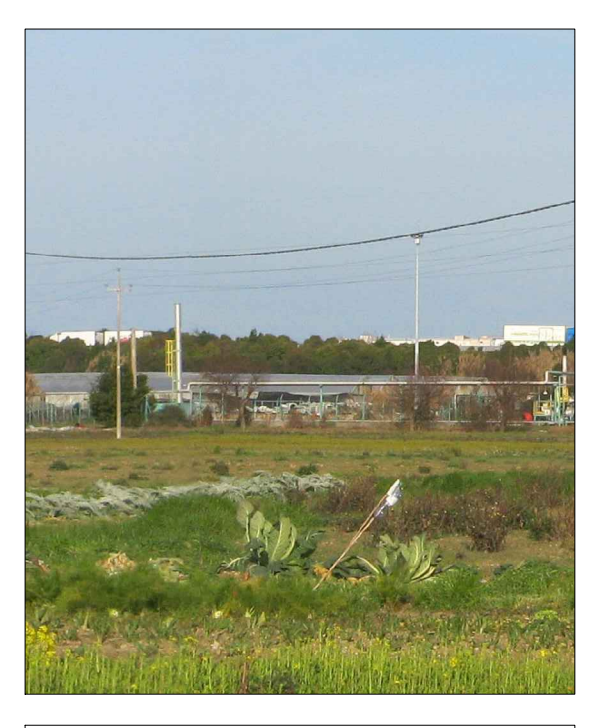

Particolare

tanza

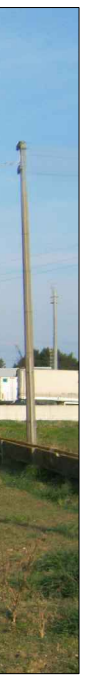

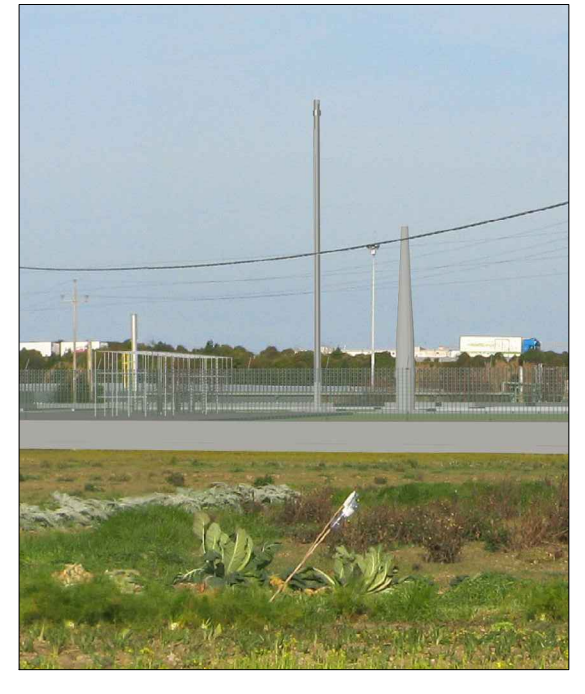

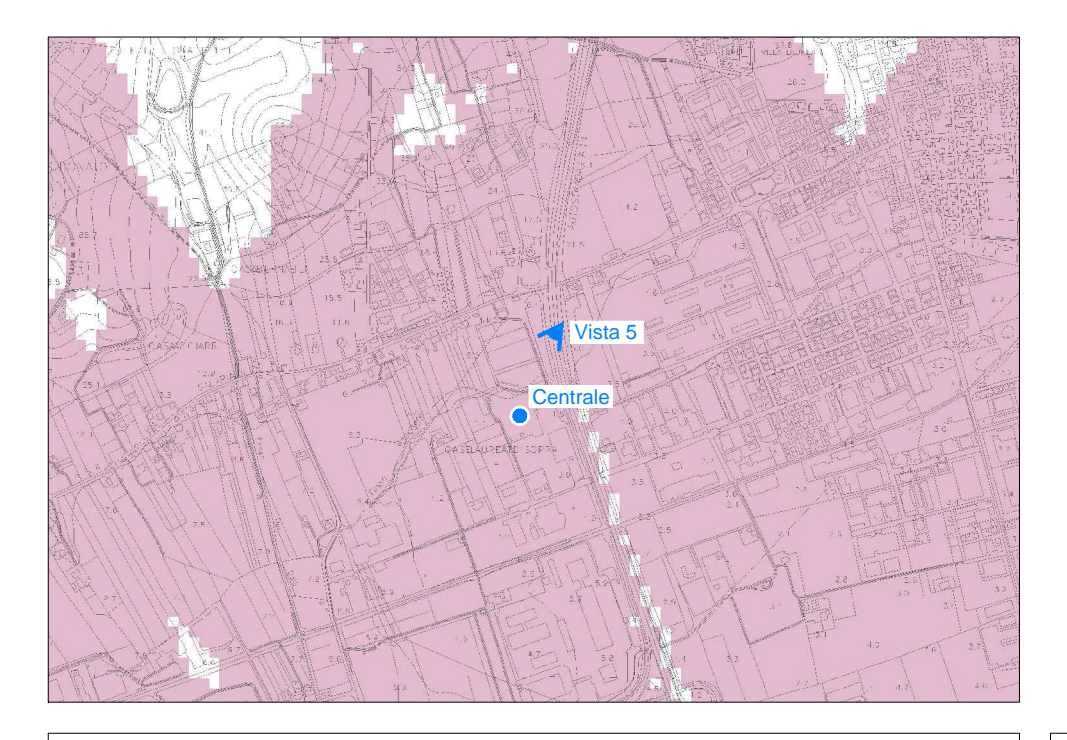

Punto di ripresa fotografica su carta dell'intervisibilità

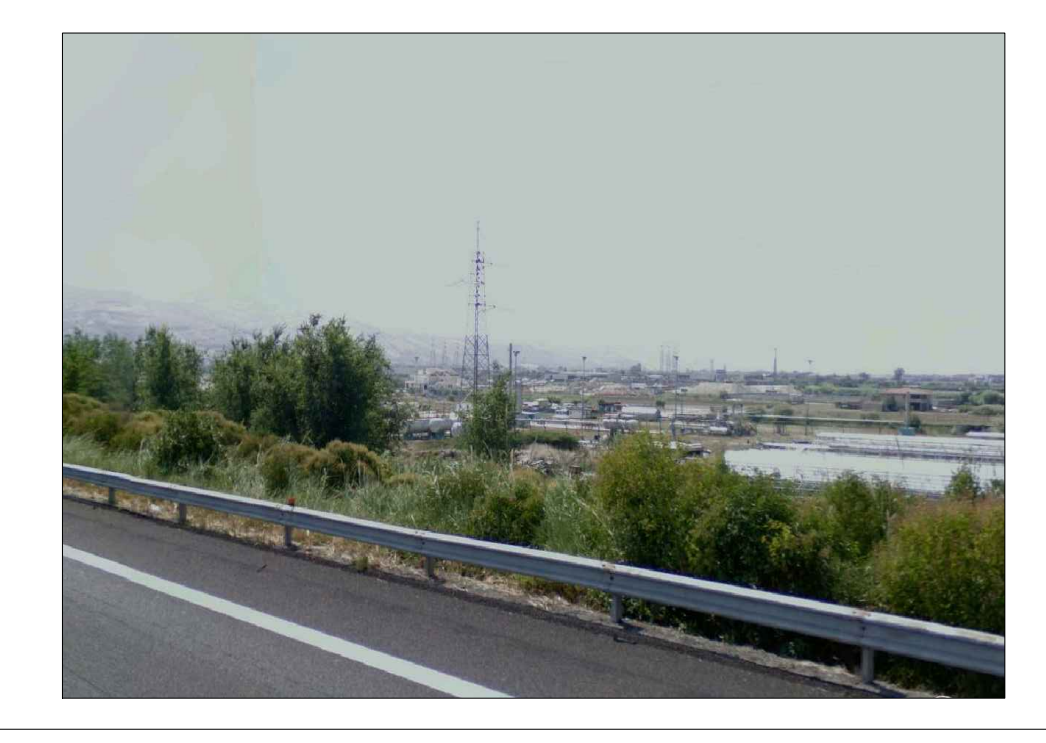

# STATO DI FATTO

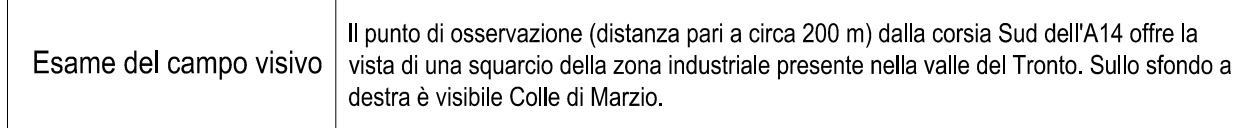

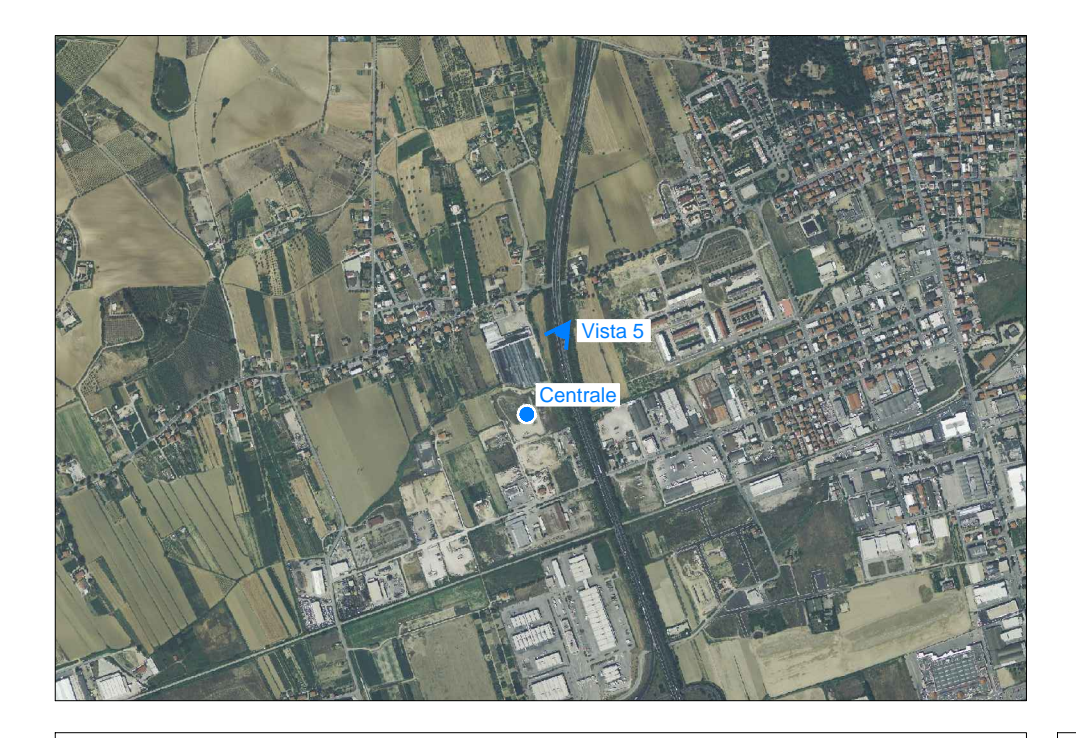

Punto di ripresa fotografica su ortofoto

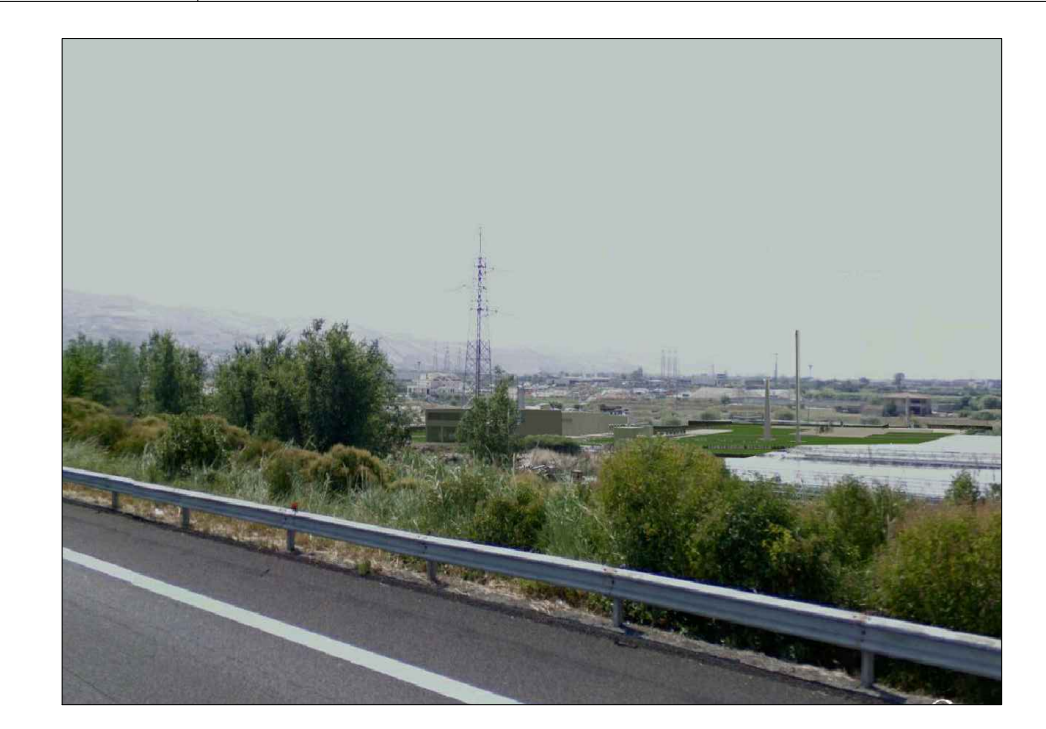

# **STATO FUTURO**

Analisi percettiva

Le apparecchiature e gli edifici della Centrale risultano quasi totalmente visibili.

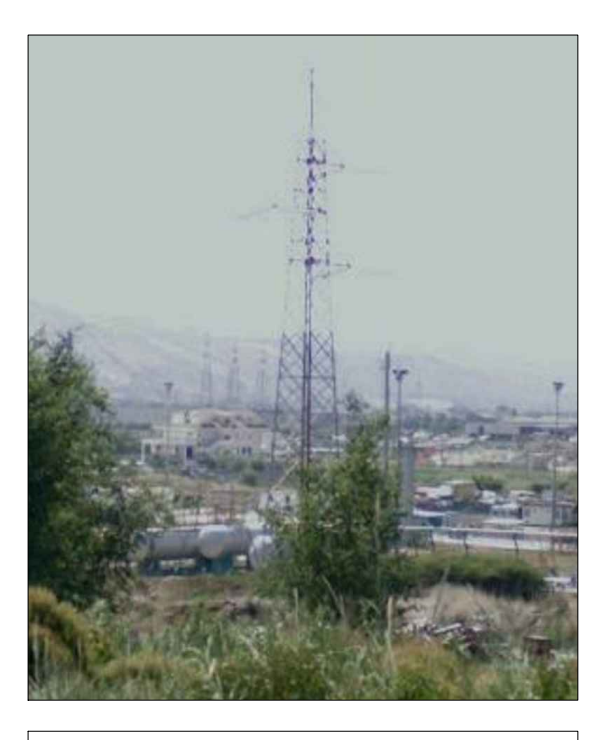

Particolare

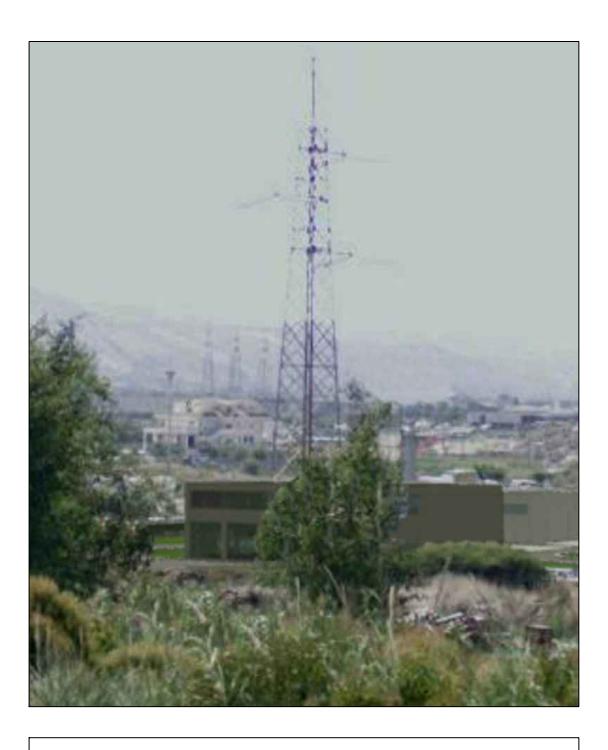